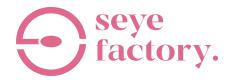

## **Partner User Guidelines**

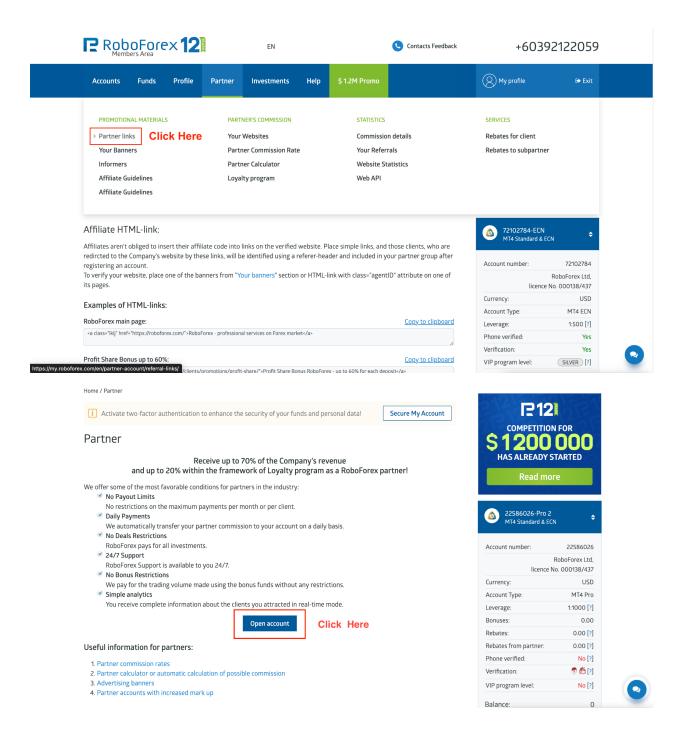

## **Trading Account** Demo CopyFX Trader Contest Real Today you can earn extra income for your advice to customers of the RoboForex Company. Tell your customers about the Forex, help in opening an account. Open the affiliate account and you will have the opportunity to earn on the trading activity of your customers permanently. To learn more information about the cooperation conditions, visit our site: https://roboforex.com/partners/affiliate/forex-affiliate/. Additional information Country of Residence Malaysia \* Town/City 🔞 Ipoh \* Address 🚱 \* Postcode \* I agree with the terms in following documents Clicking "Confirm" means you are now registered with RoboForex Ltd, and accept the terms and conditions specified in the documents that follow. Fill Up The Form And Click Confirm Confirm Home / Accounts / Partner account i Activate two-factor authentication to enhance the security of your funds and personal data! Secure My Account You have successfully registered! NOTE! We recommend you to store this data securely - it will protect your account form the unauthorized access. Affiliate Information: **Affiliate Program** VIP

ymml?

Agent ID

Here's Your Affiliate Code

Use this format when sending to others

https://my.roboforex.com/en/?a=[affiliatecode]

## **BOT AFFILIATE**

In the bot section, click 'Receive affiliate link' and get your affiliate link

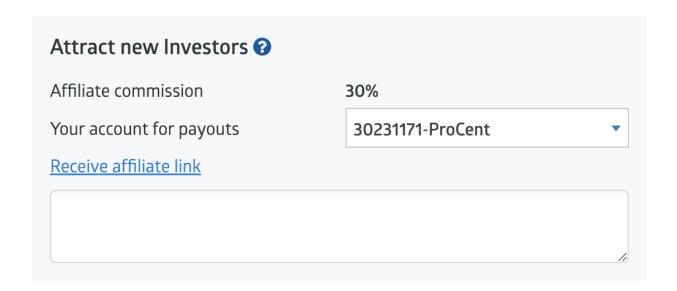

## **AND YOU ARE GOOD TO GO!**

If you have any problems, please feel free to contact @seyefactory on Instagram.

Thanks!

Instagram: <a href="https://www.instagram.com/seyefactory/">https://www.instagram.com/seyefactory/</a>

Telegram: <a href="https://t.me/seyefactory">https://t.me/seyefactory</a>

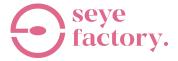